**RedEye Взломанная версия Скачать бесплатно [Latest-2022]**

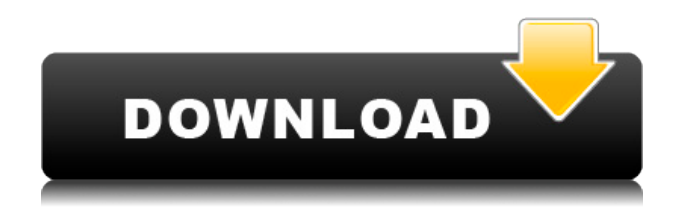

Основные особенности: Удаление эффекта «красных глаз» с изображения. Поддерживается формат JPG, не поддерживается TIFF. В главном окне есть селектор красных глаз, а также кнопка предварительного просмотра и кнопка «Отменить». Два индикатора прогресса

показывают, как далеко вы продвинулись (количество удаленных пикселей с эффектом красных глаз) и как долго работает программа. Отсечка определяется автоматически программным обеспечением. Вопрос не в том, насколько велик зрачок. В программе есть кнопка «отменить», которая позволяет отменить один

шаг в процессе устранения эффекта красных глаз. Все настройки удаления красных глаз сохраняются в конфигурационном файле программы. Это позволяет использовать RedEye For Windows 10 Crack позже без необходимости заново настраивать все параметры. Вы можете определить тему, которая должна применяться к каждому изображению. RedEye

Download With Full Crack можно запускать в фоновом режиме. Это имеет различные преимущества, особенно когда изображение должно быть получено снаружи. Вы можете использовать собственный файл конфигурации RedEye. Все снимки можно сохранять в определенном порядке, например, можно отсортировать все снимки

по дате и времени их создания. Вы можете использовать эту программу без подключения к Интернету и без подключения к Интернету. [Роль толл-подобного рецептора 2 в остром стресс-индуцированном нейровоспалении в префронтальной коре молодых крыс]. Исследовать роль толл-подобного рецептора 2 (TLR2) в

развитии острого стрессиндуцированного нейровоспаления в префронтальной коре молодых крыс. Четырехнедельных самцов крыс SD случайным образом разделили на четыре группы (N=10 в каждой): контрольную группу, группу ингибитора TLR2, группу острого стресса и группу ингибитора TLR2 + острого стресса. Контрольную

интрацеребровентрикулярн ой (ICV) инъекцией физиологического раствора и внутрижелудочным введением физиологического раствора. Группу ингибиторов TLR2 лечили интрацеребровентрикулярн ой (ICV) инъекцией антитела TLR2 и внутрижелудочным введением

группу лечили

физиологического раствора.Группу с острым стрессом лечили интрацеребровентрикулярн ой инъекцией (ICV) при остром стрессе и внутрижелудочным введением физиологического раствора. Группу ингибитор TLR2 + острый стресс лечили интрацеребровентрикулярн ой инъекцией антитела TLR2 (ICV) и

интрацеребровентрикулярн ой инъекцией острого стресса (ICV). Экспрессия мРНК и белка TLR2, интерлейкина-1β (IL-1

**RedEye Crack+ With Registration Code Free For PC**

Камерамания 2.6.3 CameraMania — мощный инструмент, который необходимо установить на каждую фотокамеру. Он

позволяет просматривать, обмениваться и редактировать изображения с помощью простого пользовательского интерфейса. Он работает с несколькими разными камерами, включая Canon, Nikon и Sony. Кроме того, CameraMania также может анализировать изображения с вашей цифровой камеры, чтобы гарантировать качество фотографий.

CameraMania очень проста в использовании, а ее главное окно предоставляет вам только необходимую информацию об изображении. Вы можете увеличивать изображения и даже редактировать их. Другие важные особенности включают в себя: Беспроводной обмен файлами и печать фотографий Программное обеспечение для

редактирования фотографий для смарт-камеры Система управления фотографиями Списки совместимых камер для разных камер Настройки камеры на разных камерах Программа поставляется с несколькими инструментами, такими как инструмент для сохранения белых изображений, зеленая экранная заставка и многое другое. Несмотря на то, что программа

позволяет обмениваться изображениями по сети, она не имеет для этого простого в использовании и интуитивно понятного интерфейса. CameraMania отлично справляется с выбором изображения, с которым вы хотите работать, но вернуть изображения в исходное состояние сложно. Если вы хотите отредактировать каждую фотографию, сделанную

камерой, вам следует сохранить изображения в формате RAW, а затем использовать PhotoCopier для преобразования их в наиболее распространенные форматы изображений. Описание CameraMania: Долби Цифровой 5.1 Стандарт Dolby Digital — это стандарт объемного звука, созданный в 1993 году и известный как один из наиболее эффективных

стандартов качества звука для всех типов аудионосителей. Вы можете слушать фильмы, музыку и другие аудиофайлы в формате Dolby Digital 5.1, а это значит, что звук будет насыщенным, чистым и ярким. Стандарт Dolby Digital 5.1 совместим с большинством игровых приставок и проигрывателей, а это означает, что вы можете

наслаждаться объемным звуком для своей коллекции фильмов на DVD или CD. Вам также понадобится проигрыватель объемного звука Dolby Digital 5.1 и оптический или коаксиальный вход, чтобы иметь возможность использовать Dolby Digital 5.1, но не имеет значения, используете ли вы его для музыки, фильмов или игр, поскольку качество

одинаково. Стандарт Dolby Digital также имеет эквалайзер объемного звука, который можно использовать для изменения аудиосигнала перед его отправкой на динамики. Вы можете не только использовать 1eaed4ebc0

На официальном сайте RedEye говорится: Redeye Remover — это простой инструмент, который позволяет удалить эффект «красных глаз» с изображения. Пользовательский интерфейс довольно минималистичный. После запуска приложения вам необходимо вставить

изображение, с которым вы хотите работать. Обратите внимание, что в настоящее время поддерживается только формат JPG. Таким образом, вы можете использовать правую кнопку мыши, чтобы создать круг, после чего вы можете настроить значение красного (от 0 до 50), перемещая ползунок. Как только вы будете удовлетворены

результатами, вы можете сохранить изображение в формате JPG. К сожалению, RedEye не поставляется с какими-либо настройками, которые вы можете настроить. Все, что вы можете сделать, это использовать кнопку «Отменить», но она может вернуть вас только на один шаг назад, а функция «Повторить» недоступна. Следует отметить, что

RedEye имеет существенное ограничение. Он может работать только с файлами изображений JPG, поэтому он не сможет удалить эффект красных глаз из файлов TIFF или RAW. Причиной этого является техническое ограничение, связанное с методом сжатия, который использует JPEG. Кроме того, вы не можете увеличивать и уменьшать масштаб

изображения, поэтому исправление эффекта красных глаз на маленьких изображениях может стать довольно трудоемким процессом. Обзор красных глаз: Вы можете увеличивать, уменьшать или обрезать изображение, с которым хотите работать. Вам следует сначала найти изображение в списке файлов, с которыми вы хотите работать, а затем

щелкнуть правой кнопкой мыши, чтобы увеличить изображение. Затем вы должны использовать ползунок, чтобы установить желаемый уровень насыщенности. Что делает ползунок, так это то, что он может влиять на яркость изображения. Вы можете щелкнуть правой кнопкой мыши, чтобы сохранить изображение в формате JPG. Просто нажмите на правую

нижнюю кнопку мыши «Выход». Если ваше изображение имеет лучшее качество, чем то, что создает RedEye, вам определенно следует придерживаться программы. Если вы обнаружите, что он недостаточно мощный для вас, то RedEye вам не понравится. Эта программа бесплатна для использования, и в ней нет

рекламы или других скрытых или связанных загрузок. Таким образом, вы должны иметь возможность использовать его, не беспокоясь ни о чем. Хорошей новостью является то, что RedEye довольно прост в использовании. Вы должны уметь разбираться в функциях программы.

**What's New in the RedEye?**

Функции: Удаление эффекта «красных глаз» с изображения. Основные функции обработки изображений: корректировка уровней яркости и насыщенности изображения. Вы можете скачать Redeye здесь: Это приложение предназначено для Windows Vista, Windows XP и Windows 2000. Восстание тайпинов 1927 года. Восстание тайпинов

1927 года было восстанием под предводительством Небесного Царства тайпинов против правительства Китайской Республики (РПЦ) во главе с националистическим правительством Китайской Республики и династией Цин осенью и зимой 1927 года. Последняя крупная кампания Восстание началось 27 октября 1927 г. в Пекине и продолжалось

год. Фон Восстание тайпинов началось в 1850 году на севере Китая, когда религиозный лидер тайпинов Хун Сюцюань, называвший себя младшим братом Иисуса Христа, поднял крестьянское восстание против возглавляемой маньчжурами династии Цин. Он основал новое «Небесное царство тайпинов», которому

удалось захватить северную половину Китая (включая Пекин) и Пекин в 1862 году. Династия Цин вскоре подавила восстание тайпинов, и лидеры тайпинов были казнены или убиты на поле боя. Династия Цин перенесла столицу в Пекин в 1861 году. После поражения Небесного Царства Тайпин в 1864 году военачальник Гуанси Чжан Чжидун (ППП),

который взял силы Цин для подавления восстания в его зените, был назначен военным губернатором Пекина в 1867 году. Он был свергнут и убит тяньцзиньским военачальником Ли. Хунчжан в Гуанси в 1874 году. После падения династии Цин Пекин находился под контролем так называемых вооруженных сил «восьми

стандартов» (состоящих из армии Бэйян, армии Бэйдаху, Армии Праведных и Храбрых и других сил), верных последней имперской династии в Китай, династия Цин. Армия Восьми Стандартов была сформирована в 1901 году правительством Китайской Республики (КР) для противодействия угрозе боксерского восстания. Армия Бэйян двинулась из

Пекина в Тяньцзинь в 1907 году, чтобы отказаться от фактического контроля над районом Пекина. Однако с 1907 по 1913 год Юань Шикай был президентом Китайской Республики (КР), и он тайно пообещал уступить район Пекина Японии во время Токийской конференции.

Минимум: ОС: Windows 7/8, 64-бит Процессор: Intel Core i3, AMD Phenom II x3 CPU Память: 8 ГБ ОЗУ Жесткий диск: 30 ГБ свободного места DirectX: версия 9.0c Разрешение: 1280×720 Графика: 256 МБ выделенной видеопамяти Сеть: широкополосное подключение к Интернету Рекомендуемые: ОС:

Windows 10, 64-бит. Процессор: Intel Core i5, AMD Ryzen 3. Память: 16 ГБ ОЗУ Жесткий диск:

Related links: